Автор: Administrator 22.03.2016 18:46 - Обновлено 22.03.2016 18:47

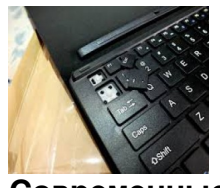

**Современные проблемы**

Как правило, многие современные пользователи сталкиваются и довольно часто с необходимостью ремонта ноутбука. Что же пришло время, всех подковать в этом вопросе. Эта статья поможет всем – даже «чайникам». Какой бы ноутбук ни купили россияне, они не могут рассчитывать на его бесперебойную работу. Специалисты по-своему квалифицируют неисправности. Они выделяют два основных типа: аппаратные и программные. С программными справятся все, если приложат некие усилия, а вот с аппаратными придется помучаться (так недолго и в сервисный центр попасть).

## **Можно ли помочь самостоятельно?**

Все специалисты сервисных центров заточены на устранение типичных аппаратных поломок. К ним приносят технику с неисправной клавиатурой, тачпадом, экраном, камерой, видеокартой, жестким диском, материнской платой и проблемами с системой охлаждения. Что же надо разобраться со всеми этими неисправностями по порядку, выделив основные симптомы, чтобы определить их.

Вышедшие из строя тачпад или клавиатура – симптомы более серьезной поломки. Так и

## **Как подковать себя в ремонте ноутбука? - Ремонт ноутбуков**

Автор: Administrator 22.03.2016 18:46 - Обновлено 22.03.2016 18:47

есть все, но при соблюдении условия: сам пользователь может залить ноутбук жидкостью или повредить крепеж клавиш. Человеческий фактор – частая, но не единственная причина. Так может не работать техника из-за обрыва проводников электронной части. Если произошло механическое повреждение, придется заменить отдельные клавиши или всю клавиатуру целиком (все зависит от степени ущерба). Тачпад может неправильно работать из-за неисправности южного моста, встроенного в корпус BGA.

Экран может функционировать неправильно из-за механических повреждений, выхода из строя ламп подсветки или инвертора. В таком случае экран будет гореть тускло. Можно заменить лампы и все наладится. Экран может мигать постоянно, на нем могут быть цветные полоски. Это свидетельствует о проблемах с контролером матрицы, расслоениях в ней, неисправности видеокарты или шлейфа. Придется заменять неисправные элементы.

Ноутбук может быть очень «горячим». В данном случае все происходит из-за неисправной системы охлаждения. Могут забиться отверстия радиатора пылевой массой или он попросту может сломаться. Выходов из сложившейся ситуации несколько: ремонт или чистка вентилятора. Не надо тянуть с ремонтом, так как может сгореть материнская плата или видеокарта.

Самая проблемная поломка – неисправность «материнки». Трудно поменять ее на другую. Она стоит дорого и все идет очень долго. Лучше попробовать отремонтировать ее. Если пользователь видит, что ноутбук включается, но не происходит загрузка или не происходит включение вовсе, ноут виснет или находит неисправный жесткий диск, надо срочно идти в сервисный центр, где точно помогут и уберут неполадку. Специалисты могут перепаять или заменить микросхемы (северный, южный мост, видеочип). Данные элементы находятся в корпусе BGA. Чтобы перепаять микросхемы, надо уметь это делать и иметь под рукой оборудование.